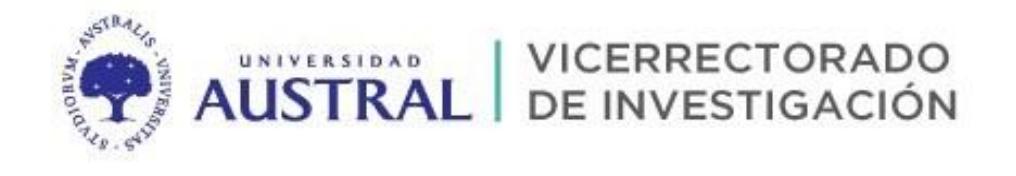

# **Guía sobre la estandarización de la afiliación institucional en las publicaciones académicas y/ocientíficas de la Universidad Austral**

E-mail Vicerrectorado de Investigación[: investigacion@austral.edu.ar](mailto:investigacion@austral.edu.ar) Página web:<https://www.austral.edu.ar/investigacion/>

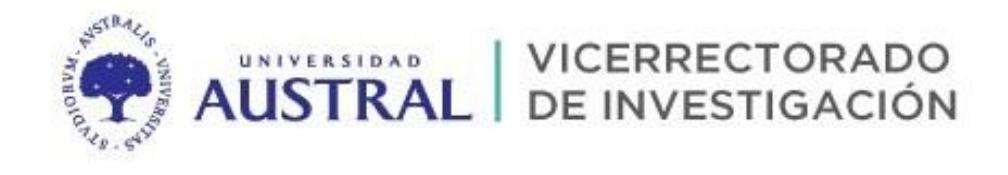

# Índice

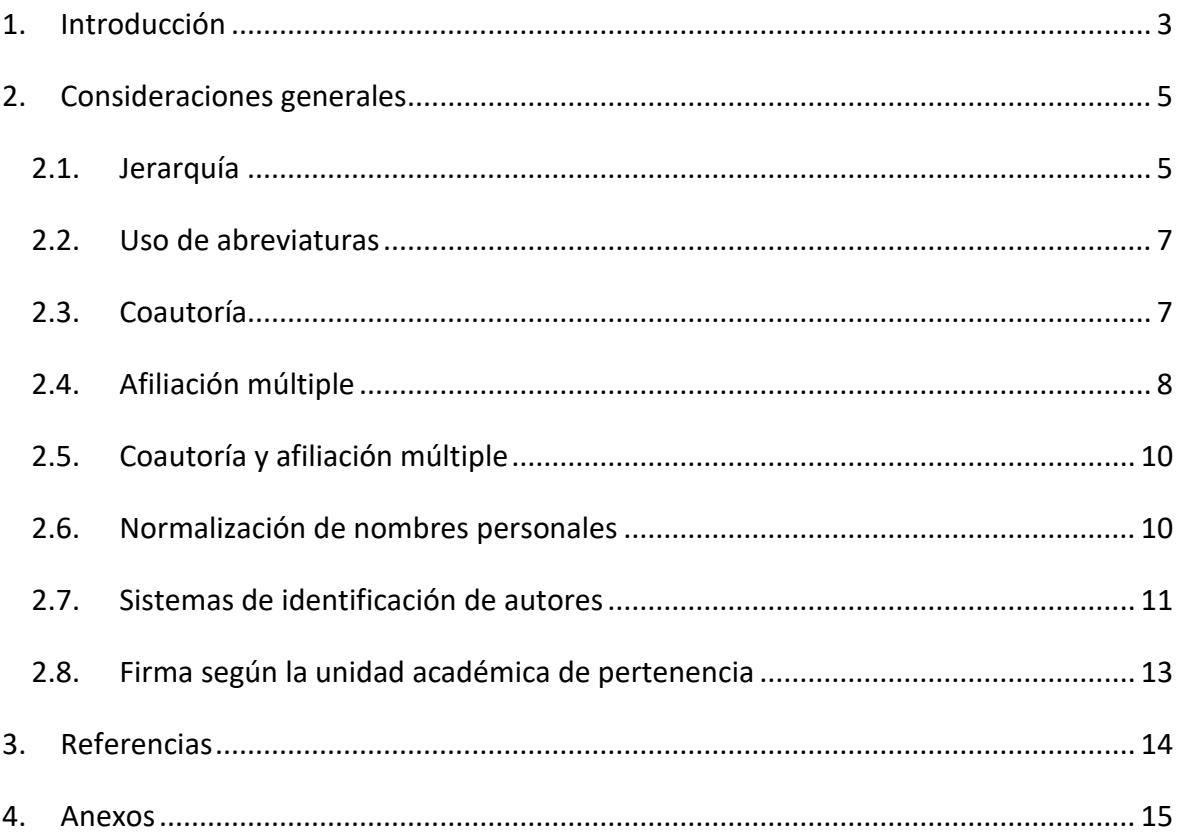

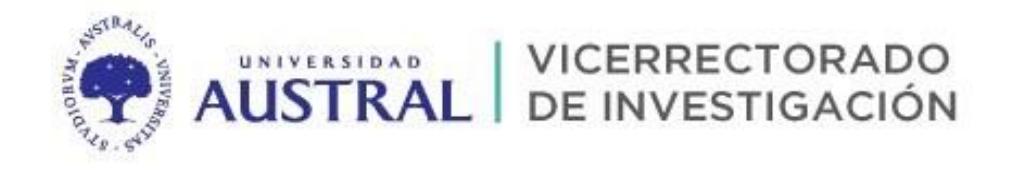

# <span id="page-2-0"></span>**1. Introducción**

La presente guía tiene como objetivo establecer pautas para unificar a nivel institucional los criterios de registro del lugar de trabajo en toda la producción académica y científica, llevada adelante por los docentes-investigadores de la Universidad Austral.

A la hora de indicar la afiliación institucional es importante mencionar la institución macro a la que pertenece cada docente-investigador, como lo es la Universidad, y también las correspondientes unidades académicas y demás dependencias.

La Universidad Austral nuclea a las siguientes unidades académicas, institutos y Hospital:

- Facultad de Ingeniería;
- Facultad de Comunicación;
- Facultad de Derecho;
- Facultad de Ciencias Biomédicas;
- Facultad de Ciencias Empresariales (Sede Rosario);
- Facultad de Ciencias Empresariales;
- Escuela de Educación;
- Instituto de Ciencias para la Familia;
- $\bullet$  Instituto de Filosofía:
- IAE Business School;
- Instituto de Investigaciones en Medicina Traslacional (IIMT);
- Hospital Universitario Austral (HUA).

Todos los docentes-investigadores pertenecientes a alguna de las unidades académicas, institutos, escuelas, Hospital u otra dependencia son parte de la Universidad Austral, por lo que reviste de gran importancia indicar en la afiliación su pertenencia a la misma.

De esta manera, unificar los criterios de registro y la correcta indicación de la afiliación institucional, es sumamente beneficioso para la Institución y sus docentes-investigadores, ya que permite lograr una mayor visibilidad de la producción académica y/o científica; facilita la búsqueda, recuperación y recopilación de la producción científica generada en la Universidad; así como la confección de estadísticas a nivel institucional y nacional y la solidez de los indicadores bibliométricos sobre citas recibidas, impacto, posición en rankings, etc.

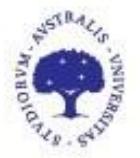

Para ello es importante tener en cuenta los siguientes puntos:

UNIVERSIDAD

- La afiliación institucional debe estar siempre presente. Todo docente-investigador con lugar de trabajo en la Universidad Austral debe incluirla en su producción académica y científica, así como aquellos docentes-investigadores vinculados con otras instituciones que desarrollan actividades en el ámbito de la universidad;
- Cuando un docente-investigador de la Universidad realice estancias fuera de la misma debe mantener la afiliación con su institución de origen;
- La afiliación institucional debe registrarse de modo uniforme y utilizando siempre una de las variantes establecidas en este documento;
- Indicar la institución en lengua castellana (Universidad Austral). La traducción al inglés dificulta su recuperación;
- El nombre de la Institución (Universidad Austral) no debe ser abreviado;
- El país debe ser incluido (Argentina) aun cuando la publicación pertenezca a una revista nacional;
- Es de carácter obligatorio incluir el correo electrónico institucional en la publicación. **OBSERVACIÓN:** solo incluir el correo electrónico institucional no indica necesariamente la afiliación;
- Indicar por separado (como instituciones diferentes) cada facultad/ instituto/ centro que desee mencionar el docente-investigador;
- **RECOMENDACIÓN:** utilizar la misma forma del nombre del docente-investigador a lo largo de toda la carrera académica/científica. Normalizar la firma evita la ambigüedad de los nombres personales, para la recuperación de la producción científica de una misma persona.

A través del presente documento se establece como la forma correcta de incluir la afiliación institucional de los docentes-investigadores con lugar de trabajo en esta Universidad, es la siguiente:

# **Universidad Austral**

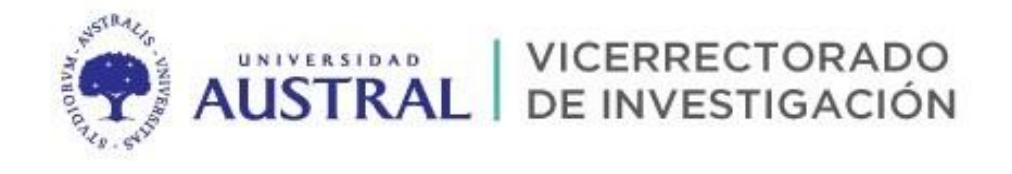

Otras formas de mencionar la afiliación son incorrectas, como, por ejemplo:

- Austral University
- Univ. Austral
- $\bullet$  UA
- U. Austral
- Cualquier otra forma del nombre

*La utilización en todos los casos de la denominación institucional Universidad Austral permite que las bases de datos de publicaciones agrupen correctamente las publicaciones y sus autores, ya que caso contrario se dificulta la recuperación y visualización de la producción real de la universidad.*

# <span id="page-4-0"></span>**2. Consideraciones generales**

#### <span id="page-4-1"></span>**2.1. Jerarquía**

- 2.1.1. Al firmar un trabajo académico o científico, las diferentes dependencias a incluir en la afiliación deben mencionarse respetando **el orden jerárquico de menor a mayor**, registrando los nombres completos de cada una de ellas. Todas las firmas se inician, por tanto, con la unidad donde trabaja el investigador, quien es libre de indicar los elementos de la jerarquía que desee: facultad, departamento, grupo o unidad de investigación, centro, cátedra, instituto, servicio, etc, y concluyen con *Universidad Austral.* Las siglas deben incluirse solamente en los casos indicados. También se debe indicar calle y n°, código postal y ciudad (en algunos casos se puede agregar el nombre de la provincia) y país.
- 2.1.2. Este patrón se debe mantener para todos los docentes-investigadores con lugar de trabajo en la Universidad Austral, incluyendo las unidades académicas, Institutos de Investigación, IAE Business School y Hospital Universitario Austral.

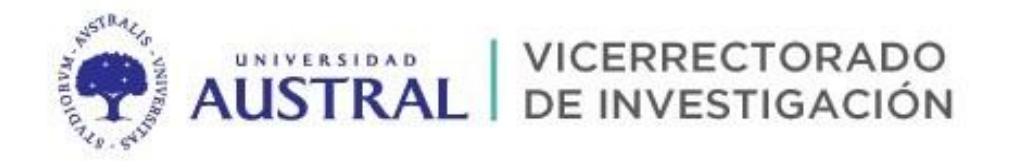

#### **Datos de las direcciones a utilizar en cada caso, según corresponda:**

#### **Sede Pilar:**

Grado: Mariano Acosta 1611, B1629WWA Pilar, Argentina.

IAE: Mariano Acosta s/n y Ruta Nacional 8, B1629WWA Pilar, Argentina.

#### **Sede Buenos Aires:**

Cerrito 1250, C1010AAZ Ciudad de Buenos Aires, Argentina.

#### **Sede Rosario:**

Paraguay 1950, S2000FZF Rosario, Argentina.

#### **Hospital Universitario Austral e IIMT**

Av. Juan Domingo Perón 1500, B1629AHJ Pilar, Argentina.

#### **Ejemplos:**

**.** 

- 1- Departamento de Matemática, Facultad de Ciencias Empresariales, Universidad Austral, Paraguay 1950, S2000FZF Rosario, Argentina.
- 2- Cátedra de Derecho Internacional, Facultad de Derecho, Universidad Austral, Calle y n°, código postal y Ciudad, Argentina<sup>1</sup>
- 3- Escuela de Posgrados de Comunicación , Facultad de Comunicación, Universidad Austral, Calle y n°, código postal y Ciudad, Argentina <sup>2</sup>
- 4- IAE Business School, Universidad Austral, Mariano Acosta s/n y Ruta Nacional 8, B1629WWA Pilar, Argentina.
- 5- Hospital Universitario Austral, Universidad Austral, Av. Juan Domingo Perón 1500, B1629AHJ Pilar, Argentina.

<sup>1</sup> *Cada departamento de la Facultad debe decidir si la ciudad correspondiente es Buenos Aires o Pilar, manteniendo ese criterio a futuro.* 2 *Ídem 1.*

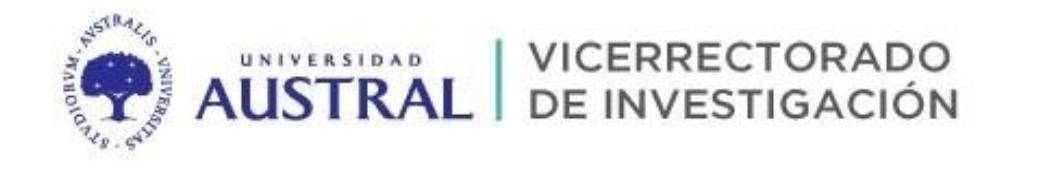

2.1.3. En caso de necesitar afiliaciones adicionales, éstas deben ser completadas en segundo o tercer lugar:

Instituto o Departamento (en su denominación completa seguida por su sigla, si la hubiera, entre paréntesis), Facultad u Hospital (denominación completa), Universidad Austral, Calle y n°, código postal y Ciudad, Argentina.

#### **Ejemplo:**

- 1- Laboratorio de Investigación, Desarrollo y Transferencia de la Universidad Austral (LIDTUA), Facultad de Ingeniería, Universidad Austral, Mariano Acosta 1611, B1629WWA Pilar, Argentina.
- 2.1.4. En el caso de Institutos con alianza estratégica de la Universidad Austral con el CONICET (*u otras instituciones*):

Instituto (en su denominación completa seguida por su sigla, si la hubiera, entre paréntesis), CONICET-Universidad Austral, Calle y n°, código postal y Ciudad, Argentina.

#### **Ejemplo:**

1- Instituto de Investigaciones en Medicina Traslacional (IIMT), CONICET-Universidad Austral, Av. Juan Domingo Perón 1500, B1629AHJ Pilar, Argentina.

#### <span id="page-6-0"></span>**2.2. Uso de abreviaturas**

Se sugiere no utilizar abreviaturas para referirse a las unidades administrativas de la Universidad (Facultad, Departamento, etc.). No obstante, en el caso de que se vayan a utilizar abreviaturas en inglés, puede consultarse el listado de Web of Science (Anexo).

#### <span id="page-6-1"></span>**2.3. Coautoría**

Muchos de los resultados de la actividad científica son fruto de la colaboración entre dos o más autores; por lo tanto, cada uno de los docentes-investigadores debe consignar su dependencia institucional.

#### **Ejemplo:**

El *docente-investigador 1* pertenece al Centro de Agronegocios de la Facultad de Ciencias Empresariales y el *docente-investigador 2* al Área Académica Empresa, Sociedad y Economía en el IAE Business School. Si ambos escriben un trabajo en común deben firmar de la siguiente forma:

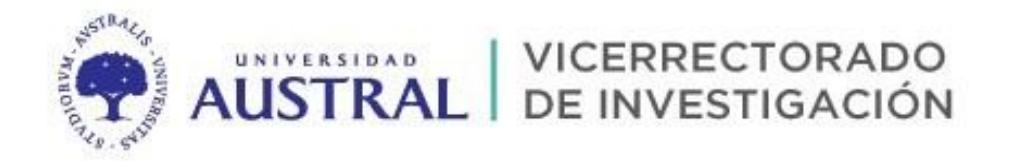

#### **1- Docente-investigador 1**

Centro de Agronegocios, Facultad de Ciencias Empresariales, Universidad Austral, Paraguay 1950, S2000FZF Rosario, Argentina.

#### **2- Docente-investigador 2**

Área Académica Empresa, Sociedad y Economía, IAE Business School, Universidad Austral Mariano Acosta s/n y Ruta Nacional 8, B1629WWA Pilar, Argentina.

El resultado final en la revista será:

### *docente-investigador 1 1 , docente-investigador 2 2*

 $^{1}$  Centro de Agronegocios, Facultad de Ciencias Empresariales, Universidad Austral, Paraguay 1950, S2000FZF Rosario, Argentina.

 $2^{2}$  Área Académica Empresa, Sociedad y Economía, IAE Business School, Universidad Austral, Mariano Acosta s/n y Ruta Nacional 8, B1629WWA Pilar, Argentina.

#### <span id="page-7-0"></span>**2.4. Afiliación múltiple**

Cuando un docente-investigador pertenece a dos unidades académicas o instituciones (y la producción científica es resultado de su participación en ambas), debe dejar constancia de esa doble afiliación mediante una doble firma. Por esto, se consignará la doble afiliación indicando dos instituciones independientes, para que las bases de datos bibliográficas puedan adscribir el trabajo a todas.

#### **Ejemplo 1:**

El *docente-investigador 1* pertenece al Instituto de Investigaciones en Medicina Traslacional (IIMT) y a la Facultad de Ingeniería.

#### **Forma correcta:**

Instituto de Investigaciones en Medicina Traslacional (IIMT), CONICET-Universidad Austral, Av. Juan Domingo Perón 1500, B1629AHJ Pilar, Argentina.

Facultad de Ingeniería, Universidad Austral, Mariano Acosta 1611, B1629WWA Pilar, Argentina.

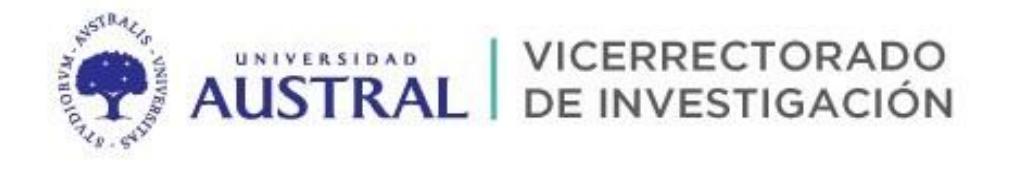

#### **Forma incorrecta:**

Instituto de Investigaciones en Medicina Traslacional (IIMT), Facultad de Ingeniería, Universidad Austral, Mariano Acosta 1611, B1629WWA Pilar, Argentina.

El resultado final en la revista será:

### *docente-investigador 1 1,2*

<sup>1</sup> Instituto de Investigaciones en Medicina Traslacional (IIMT), CONICET-Universidad Austral, Av. Juan Domingo Perón 1500, B1629AHJ Pilar, Argentina.

<sup>2</sup> Facultad de Ingeniería, Universidad Austral, Mariano Acosta 1611, B1629WWA Pilar, Argentina.

#### **Ejemplo 2:**

El *docente-investigador 1* pertenece a CONICET y al IAE Business School

#### **Forma correcta:**

CONICET

IAE Business School, Universidad Austral, Mariano Acosta s/n y Ruta Nacional 8, B1629WWA Pilar, Argentina.

#### **K** Forma incorrecta:

CONICET -IAE Business School, Universidad Austral, Mariano Acosta s/n y Ruta Nacional 8, B1629WWA Pilar, Argentina.

El resultado final en la revista será:

### *docente-investigador 1 1,2*

 $1$  CONICET

 $^{2}$ IAE Business School, Universidad Austral, Mariano Acosta s/n y Ruta Nacional 8, B1629WWA Pilar, Argentina.

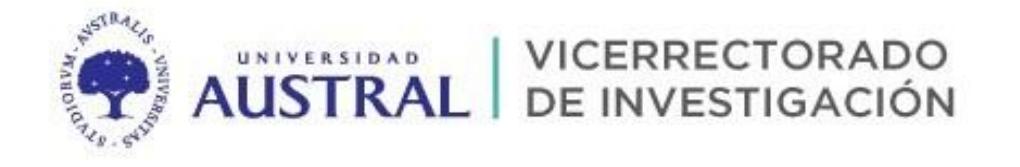

### <span id="page-9-0"></span>**2.5. Coautoría y afiliación múltiple**

Cuando una publicación presenta coautoría y afiliación múltiple es muy importante dejar constancia de ello en el proceso de envío del texto.

#### **Ejemplo:**

Tanto el *docente-investigador 1* como el *docente-investigador 2* trabajan en Instituto de Investigaciones en Medicina Traslacional (IIMT) y a la Facultad de Ingeniería.

Si ambos escriben un trabajo común, deben firmar de la siguiente forma:

#### **Forma correcta:**

#### *docente-investigador 1*

Instituto de Investigaciones en Medicina Traslacional (IIMT), CONICET-Universidad Austral, Av. Juan Domingo Perón 1500, B1629AHJ Pilar, Argentina.

Facultad de Ingeniería, Universidad Austral, Mariano Acosta 1611, B1629WWA Pilar, Argentina.

#### *docente-investigador 2*

Instituto de Investigaciones en Medicina Traslacional (IIMT), CONICET-Universidad Austral, Av. Juan Domingo Perón 1500, B1629AHJ Pilar, Argentina.

Facultad de Ingeniería, Universidad Austral, Mariano Acosta 1611, B1629WWA Pilar, Argentina.

El resultado final en la revista será:

### *docente-investigador 1 1,2 , docente-investigador 2 1,2*

<sup>1</sup> Instituto de Investigaciones en Medicina Traslacional (IIMT), CONICET-Universidad Austral, Av. Juan Domingo Perón 1500, B1629AHJ Pilar, Argentina.

<sup>2</sup> Facultad de Ingeniería, Universidad Austral, Mariano Acosta 1611, B1629WWA Pilar, Argentina.

#### <span id="page-9-1"></span>**2.6. Normalización de nombres personales**

Los autores deben adoptar un nombre bibliográfico único en su vida académica y científica. De esta manera, debe firmar todos los trabajos siempre de la misma forma, para así poder identificarlos y distinguirlos de los demás. Figurar con un nombre diferente en cada publicación puede generar confusión y dificultad para identificarlo.

La identificación del autor se realiza a través del apellido, por lo que cada persona deberá definir cuál es el apellido por el que quiere que sus trabajos sean conocidos.

**VICERRECTORADO** UNIVERSIDAD **AUSTRAL** DE INVESTIGACIÓN

En el caso de los apellidos compuestos, quienes desean mantener todos los apellidos pueden adoptar el uso de guiones para unir los apellidos, de esa manera se aseguran su manejo en forma íntegra. Lo mismo sucede con las partículas (de, de las, del, etc.) dentro de los nombres o apellidos.

Se debe evitar el uso de diminutivos o variantes lingüísticas, así como el título académico (Dr., PhD, Lic., Doc., Prof., Ing., etc.)

#### **Ejemplos:**

#### **Forma correcta**

Lucía González-García

#### **Forma Incorrecta**

Dra. Lucía González-García

#### <span id="page-10-0"></span>**2.7. Sistemas de identificación de autores**

Existen diversos sistemas para la creación de perfiles académicos de identificación, los cuales son de utilidad para la identificación de personas, la actualización de datos en un único registro aceptado y accesible desde diferentes plataformas científicas, para el seguimiento correcto de autores académicos y para facilitar tareas de identificación a editores e instituciones académicas, entre otros.

Algunos de ellos son sólo para individuos y otros permiten el registro de instituciones. También es posible encontrar algunos que son abiertos y gratuitos y otros que tienen versiones pagas, posibilitando mayores funcionalidades.

Algunos de ellos son, a saber:

#### **ORCID (Open Researcher & Contributor ID)**

Ofrece un sistema para la identificación inequívoca de los autores mediante un registro centralizado que asigna un código único. Brinda además un espacio para registrar datos y trabajos. El objetivo del sistema es convertirse en el registro único mundial de autores en todas las disciplinas.

De esta manera, actuando en conjunto con el DOI (sistema de identificación de publicaciones) permite vincular a los autores con su producción facilitando conocer sus publicaciones, identificando colaboradores y revisores.

Está conectado con otros sistemas actuales de identificación de autor como Scopus Author Identifier, Inspire, IraLIS, ResearcherID, Redalyc Autores, entre otros. De este modo, los autores

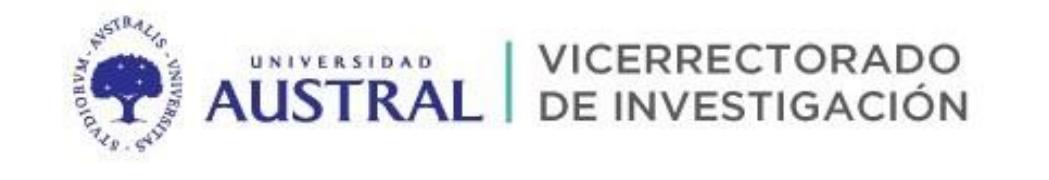

pueden vincular sus ID de Scopus a ORCID, o enlazar a ORCID desde su registro en ResearcherID, y en ambos casos sincronizar los datos de su publicación con su registro ORCID.

El registro en este sistema puede ser individual y/o institucional. Asigna un código de 16 dígitos y se expresa como una URI (Ej. [http://orcid.org/0000-0002-2813-0419\)](http://orcid.org/0000-0002-2813-0419).

#### **AutoresRedalyc**

Es una plataforma multidisciplinar que permite el acceso abierto a cientos de revistas científicas de 22 países de Iberoamérica, desarrollada para la identificación de autores de los trabajos publicados en las revistas indizadas en Redalyc. Permite, además, crear su página de autor, visualizar sus indicadores y vincular su producción con ORCID.

#### **ResearcherID y Scopus Author ID**

Ambos especialmente enfocados a publicaciones científicas de las áreas de ciencia, tecnología y medicina y desarrollados con el objeto identificar a los autores registrados en sus bases de datos. No es necesario que el autor se registre, sino que automáticamente les asignan un código identificador.

Ofrecen la posibilidad a los autores de gestionar sus listas de publicaciones, el seguimiento de las citas recibidas, el índice h, identificar posibles colaboradores, entre otros servicios adicionales.

#### **Perfiles de investigadores en redes sociales académicas**

La difusión de la actividad académica y/o científica se realiza no sólo a través de los canalesformales de comunicación, sino también a través de redes sociales académicas como *Academia.edu* o *ResearchGate* o *Mendeley*, entre otras.

En cada una de estas plataformas la persona se crea su propio perfil y esto le permite dar a conocer su actividad, publicar documentos, difundir avances de proyectos, localizar y establecer contactos con colegas y/o grupos de interés, mantenerse actualizado, participar en foros de discusión, gestión de referencias bibliográficas, entre otros beneficios. Algunas plataformas permiten el registro individual e institucional.

**OBSERVACIÓN:** Así sean canales informales de comunicación, se recomienda tener en cuenta las pautas de normalización de nombres y afiliación institucional a la hora de registrarse en estas plataformas.

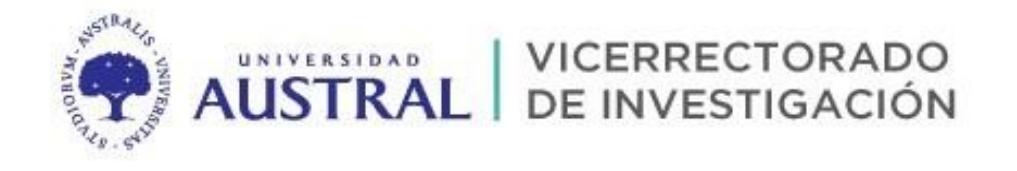

### <span id="page-12-0"></span>**2.8. Firma según la unidad académica de pertenencia**

#### 1. Unidad Académica de la Universidad Austral:

- Facultad de Ingeniería, Universidad Austral, Mariano Acosta 1611, B1629WWA Pilar, Argentina.
- Facultad de Comunicación, Universidad Austral, Mariano Acosta 1611, B1629WWA Pilar, Argentina. <sup>3</sup> **(\*)**
- Facultad de Derecho, Universidad Austral, Mariano Acosta 1611, B1629WWA Pilar, Argentina. <sup>4</sup> **(\*)**
- Facultad de Ciencias Biomédicas, Universidad Austral, Av. Juan Domingo Perón 1500, B1629AHJ Pilar, Argentina.
- Facultad de Ciencias Empresariales, Universidad Austral, Mariano Acosta 1611, B1629WWA Pilar, Argentina.
- Facultad de Ciencias Empresariales, Universidad Austral, Paraguay 1950, S2000FZF Rosario, Argentina.
- Escuela de Educación, Universidad Austral, Mariano Acosta 1611, B1629WWA Pilar, Argentina.
- Instituto de Ciencias para la Familia, Universidad Austral, Mariano Acosta 1611, B1629WWA Pilar, Argentina.
- Instituto de Filosofía, Universidad Austral, Mariano Acosta 1611, B1629WWA Pilar, Argentina.
- IAE Business School, Universidad Austral, Mariano Acosta s/n y Ruta Nacional 8, B1629WWA Pilar, Argentina.

#### 2. Instituto de Investigación de la Universidad Austral en vinculación con CONICET:

- Instituto de Investigaciones en Medicina Traslacional (IIMT), CONICET-Universidad Austral, Av. Juan Domingo Perón 1500, B1629AHJ Pilar, Argentina.
- 3. Hospital Universitario Austral:

**.** 

 Hospital Universitario Austral (HUA), Universidad Austral, Av. Juan Domingo Perón 1500, B1629AHJ Pilar, Argentina.

<sup>3</sup> y 4**(\*) En el caso de que alguna área o departamento de la facultad utilice la dirección de la sede Buenos Aires, hacer los cambios correspondientes.** 

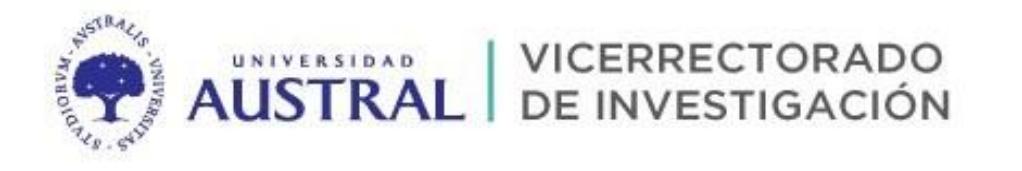

# <span id="page-13-0"></span>**3. Referencias**

- Universidad de Navarra (2015). *Pautas para la estandarización de la afiliación institucional en las publicaciones científicas de la Universidad de Navarra.* Disponible en: [https://www.unav.edu/documents/11306/6613867/Pautas+para+la+Estandarizaci%C3%B3n+de+la+Afiliaci%C3%](https://www.unav.edu/documents/11306/6613867/Pautas+para+la+Estandarizaci%C3%B3n+de+la+Afiliaci%C3%B3n+Institucional+publicaciones+cient%C3%ADficas2.pdf/7aa4f782-4682-4ed1-9dfe-a77da3e58576) [B3n+Institucional+publicaciones+cient%C3%ADficas2.pdf/7aa4f782-4682-4ed1-9dfe-a77da3e58576](https://www.unav.edu/documents/11306/6613867/Pautas+para+la+Estandarizaci%C3%B3n+de+la+Afiliaci%C3%B3n+Institucional+publicaciones+cient%C3%ADficas2.pdf/7aa4f782-4682-4ed1-9dfe-a77da3e58576)
- Universidad de Buenos Aires (2016). *Guía sobre Filiación Institucional y Firma en publicaciones académicas y/o científicas*. Resolución (CS) Nº 6157/16. Disponible en: [http://www.sisbi.uba.ar/sites/default/files/sisbi/publicaciones/filiacioninstitucional\\_guia\\_versionpreliminar.pdf](http://www.sisbi.uba.ar/sites/default/files/sisbi/publicaciones/filiacioninstitucional_guia_versionpreliminar.pdf)
- Web of Science. Disponible en: [https://images.webofknowledge.com/WOKRS521R5/help/es\\_LA/WOS/hp\\_address\\_abbreviations.html](https://images.webofknowledge.com/WOKRS521R5/help/es_LA/WOS/hp_address_abbreviations.html)
- Reunión de docentes-investigadores de la Universidad Austral para definir criterios sobre la afiliación institucional, viernes 27 de noviembre de 2020.

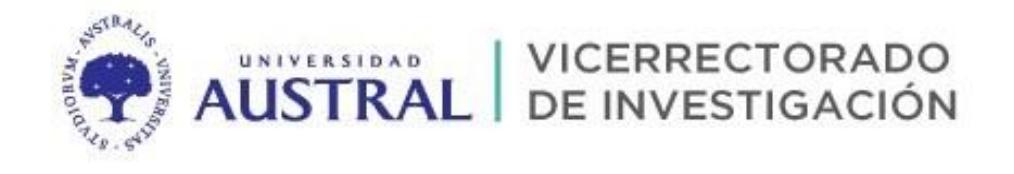

# **Anexos**

# <span id="page-14-0"></span>Listado de abreviaturas Web of Science

(extraído del sitio web el día 22/9/2020)

[Contenido](https://images.webofknowledge.com/WOKRS521R5/help/es_LA/WOS/contents.html) | [Índice](https://images.webofknowledge.com/WOKRS521R5/help/es_LA/WOS/index.html)

# **Colección principal de Web of Science Ayuda**

# **Abreviaturas de direcciones**

Clarivate asigna términos de direcciones abreviados a términos de direcciones completos conocidos y viceversa. Esta función le permite usar términos de direcciones abreviados o completos para realizar búsquedas de registros que incluyan el término abreviado y el término completo.

# **Ejemplos de direcciones**

El sistema asigna términos de direcciones abreviados a términos de direcciones completos conocidos y viceversa. Por ejemplo:

- **Ave** se asigna a "Avenue" y "Avenue" se asigna a "Ave".
- **Med** se asigna a "Medicine", "Medical" y "Medicinal", y estos tres términos se asignan a "Med" y a cada uno de ellos.
- **Pkwy** se asigna a "Parkway" y "Parkway" se asigna a "Pkwy".
- **Univ** se asigna a "University" y "University" se asigna a "Univ".

# **Direcciones**

Abteilung **Abt**

Academy, Academic **Acad**

Akademy, Akad, Academic **Academy**

Accident **Accid**

Administration, Administrative **Adm**

Administrative **Administration**

Advance(d) **Adv**

Aerospace **Aerosp**

Agency **Agcy**

Agriculture, Agricultural **Agr**

Introduction **Intro**

Investigation, Investigational **Invest**

Investigational **Investigation**

Island **Isl**

Junior **Jr**

Kardiologie **Kardiol**

Kemiai **Kem**

Klinik **Klin**

Konference, Konferenz **Konf**

Laboratory, Laboratories, Labs **Lab**

#### **Expansión automática**

La expansión automática de las direcciones *no* funciona para los términos de varias palabras. Por ejemplo, al ingresar **AF** se recuperarán registros en los que el término "AF" aparece en el campo Dirección, pero no se recuperarán registros en los que el término "Air Force" aparece en el campo Dirección y viceversa.

Entre los términos que no funcionan se incluyen:

- AFB y Air Force Base
- AIDS y Acquired Immuno Deficiency Syndrome
- PO y Post Office
- POB y Post Office Box
- US y United States Vet Adm y Veterans
- Administration

Cuando cree una consulta de dirección, le recomendamos que ingrese tanto el término abreviado como el término completo conectados con el operador [booleano](https://images.webofknowledge.com/WOKRS521R5/help/es_LA/WOS/hs_search_operators.html) OR. Por ejemplo, **PO OR Post Office** recuperará todos los registros que tengan "PO" o "Post Office" en el campo Dirección.

#### **Abreviaturas de direcciones**

Si la editorial de un documento fuente abrevió un término de dirección común, la abreviación de la editorial puede aparecer en el registro. Si está familiarizado con una abreviatura que no aparece en la lista de ayuda, intente buscarla junto con el término completo. Recuerde que un término abreviado recuperará registros en los que el término aparezca en el campo Dirección de un registro. Por ejemplo:

- **Astron** busca "Astron" en el campo Dirección, pero no "Astronomy".
- **Constr** busca "Constr" en el campo Dirección, pero no "Construction".
- **Oper** busca "Oper" en el campo Dirección, pero no "Operating".

Cuando busque en el campo Dirección, ingrese el término abreviado y el término completo para recuperar registros que contengan cualquiera de los dos términos. Por ejemplo, **Astron OR Astronomy**.

**Información sobre...**

- Abreviaturas corporativas e [institucionales](https://images.webofknowledge.com/WOKRS521R5/help/es_LA/WOS/hs_corporate_abbreviations.html)
- [Abreviaturas](https://images.webofknowledge.com/WOKRS521R5/help/es_LA/WOS/hs_country_abbreviations.html) de nombres de países
- [Adiciones/eliminaciones/cambios](https://images.webofknowledge.com/WOKRS521R5/help/es_LA/WOS/hs_country_abbreviations.html#dsy749-TRS_country_additions) de país

**Agricultural Agriculture**

Academic **Akad**

America(n) **Amer**

Analysis **Anal**

Anatomy, Anatomie, Anatomia **Anat**

Anatomie, Anatomia **Anatomy**

Anatomia **Anatomie**

**Angewandte Angew**

Animal **Anim**

Apparatus **Apparat**

Applied **Appl**

**Arthritis Arthrit**

Association **Assoc**

Augenklinik **Augenklin**

Avenue **Ave**

Behavior, Behavioral, Behaviour, Behavioural **Behav**

Behavioral, Behaviour, Behavioural **Behavior**

**Behavioural Behaviour**

Behavioural Behaviour

**Biochemistry Biochem**

Biology, Biologie, Biologia **Biol**

Biologie, Biologia **Biology**

Biologia **Biologie**

Building **Bldg**

Boulevard **Blvd**

22/9/2020 Colección principal de Web of Science Ayuda Laboratory, Laboratories **Labs** Laboratories **Laboratory** Lecture **Lect** Library **Lib** Limited **Ltd** Maladies **Malad Material Mat** Matematicky **Matemat** Mathematics, Mathematical **Math** Mathematical **Mathematics** Mechanical, Mechanics, Mechanism **Mech** Mechanics, Mechanism **Mechanical** Mechanism **Mechanics** Mechanism **Mechanics** Medicine, Medical, Medicinal, Meditskkaya, Medizin **Med** Medical, Medicinal, Meditskkaya, Medizin **Medicine** Medicinal, Meditskkaya, Medizin **Medical** Meditskkaya, Medizin **Medicinal** Medizin **Meditskkaya Memorial Mem** Metal, Metallurgy, Metallurgical **Met** Metallurgy, Metallurgical **Metal Metallurgical Metallurgy** Metabolic, Metabolism **Metab**

Botany, Bontanic, Botanical **Bot**

Bontanic, Botanical **Botany**

Botanical **Botanic**

**Brothers Bros**

Bureau **Bur**

Cancer **Canc**

**Central Cent**

Chemistry, Chemie **Chem**

Chemie **Chemistry**

Chimie **Chim**

**Chirurgie Chirurg**

**Cientificas Cient**

Clinic, Clinical **Clin**

Clinical **Clinic**

Company **Co**

College **Coll**

**Comite Com**

**Committee Comm**

Communication **Commun**

Computer, Computing **Comp**

Computing **Computer**

Conference **Conf**

Corporation, Corporate **Corp**

Corporate **Corporation**

Compounds **Cpds**

22/9/2020 Colección principal de Web of Science Ayuda Metabolism **Metabolic** Manufacturing **Mfg Military Mil** Mining **Min Ministry Minist** Marketing **Mkt** Molecular, Molecule, Molekular **Mol** Molekular **Molecule** Mount, Mountain **Mt** Mountain **Mount** North **N** National, Nazionale, Nacional, Nazl, Nacl **Natl** Nazionale, Nacional, Nazl, Nacl **National** Nacional, Nazl, Nacl **Nazionale** Nazl, Nacl **Nacional** Nature, Natural **Nat** Natural **Nature** Navigation, Navigational **Nav** Navigational **Navigation** Northeast, Northeastern **NE** Northern **No** Northeastern **Northeast** Northwestern **Northwest** Nuclear **Nucl**

https://images.webofknowledge.com/WOKRS521R5/help/es\_LA/WOS/hp\_address\_abbreviations.html 3/7

Nuklear **Nukl**

**Center Ctr**

**County Cty**

Cytology, Cytologie, Cytologi **Cytol**

Cytologie, Cytologi **Cytology**

Cytologi **Cytologie**

Defence or Defense **Def**

Dental, Dentistry **Dent**

**Dentistry Dental**

**Department Dept**

Deutsche, Deutsches, Deutschen, Deutscher, Deutschem, **Deutsch**

Deutsches, Deutschen, Deutscher, Deutschem, **Deutsche**

Deutschen, Deutscher, Deutschem **Deutsches**

Deutscher, Deutschem **Deutschen**

Deutschem Deutscher

Development, Developmental **Dev**

**Developmental Development**

Diabetes **Diabet**

**Diagnosis Diag**

Disease, Diseases **Dis**

Diseases **Disease**

**District Dist**

Division **Div**

Drive **Dr**

East **E**

Economy, Economist **Econ**

22/9/2020 Colección principal de Web of Science Ayuda

**Nutrition Nutr** Northwest, Northwestern **NW Observatory Observ Obstetrics Obstet Office Off** Organization, Organizational **Org** Organizational **Organization Ospedale Osped** Paediatric, Paediatrics, Pediatric, **Pediatrics Paediat** Paediatrics, Pediatric, Pediatrics **Paediatric Pediatrics Pediatric** Petroleum **Petr** Pharmacy **Pharm** Physical, Physics, Physician, **Physicians Phys** Park **Pk** Parkway **Pkwy** Place, Platz, Pleain **Pl** Platz, Pleain **Place** Plein **Platz** Process, Processing **Proc** Processing **Process** Products, Production **Prod** Production **Products** Professor **Prof**

https://images.webofknowledge.com/WOKRS521R5/help/es\_LA/WOS/hp\_address\_abbreviations.html 4/7

Propulsion **Prop**

22/9/2020 Colección principal de Web of Science Ayuda Education, Educational **Educ Educational Education** Electroencephalographic, Eelectroencephalography **EEG** Eelectroencephalography **Electroencephalographic** Egyetem **Egyet** Electric, Electrical, Electricity, Electronic, Electronics **Elect** Electrical, Electricity, Electronic, **Electronics Electric** Electricity, Electronic, Electronics **Electrical** Electronic, Electronics **Electricity Electronics Electronic** Elektrische, Elektrizitat, Elektronik, Elektroniks **Elekt** Elektrizitat, Elektronik, Elektroniks, Elektrische Elektronik, Elektroniks, **Elektrizitat** Elektroniks **Elektronic** Engenharia **Engineering** Engineering **Engn** Environment, Environmental, Environnement **Environm** Environmental, Environnement **Environment** Environnement **Environmental** Establishment, Establissement **Estab Etablissement** Protein **Prot Prov** Provincial **Province Psychiat** Psychiatric **Psychiatry** Pulmonary **Pulm** Quimica **Quim** Road **Rd** Recherche **Rech Rehabil Reprod** Research **Res Respiratory Resp Ric** Ricerche **Ricerca** South **S** Sanatorium **Sanat Sanitary Sanit School Sch Sci Scientific Science Se**

**Establishment**

Etablissement **Etab**

Étude **Etud**

Province, Provincial Psychiatry, Psychiatric Rehabilitation Reproduction, Reproductive

Reproductive **Reproduction**

Ricerca, Ricerche

Science, Scientific

Southeast, Southeastern

Southeastern **Southeast**

Semiconductor **Semicond**

Experiment, Experimental **Expt Experimental Experiment**

Faculty **Fac**

Fakultat **Fak**

Farmacia **Farm**

Foundation, Fundacion **Fdn**

Fundacion **Foundation**

Federal **Fed**

Fisica **Fis**

Forschung **Forsch**

Fort **Ft**

Fysica **Fys**

**General Gen**

**Gesellschaft Gesell**

Geology **Geol**

Government **Govt**

**Graduate Grad**

Group, Gruppe **Grp**

Gruppe **Group**

Hogeskole **Hgsk**

History, Historic, Historical **Hist**

Historic, Historical **History**

**Historical Historic**

Health **Hlth**

Hopital **Hop**

22/9/2020 Colección principal de Web of Science Ayuda

**Service Serv** Southern **So** Society **Soc** Spectroscopy **Spect** Square **Sq** Saint, Street **St** Standard, Standards **Stand** Standards **Standard** Statistics, Statistical **Stat Statistical Statistics Station Stn** Strada, Strasse, Straat **Str** Structure, Structural **Struct Structural Structure** Substance, Substances **Subst Substances Substance** Superior **Super** Surgery, Surgeon, Surgeons **Surg** Surgeons **Surgeon** Southwest, Southwestern **Sw** Southwestern **Southwest** Synthesis **Synth** System, Systems **Syst**

Systems **System**

**Tuberculosis Tb**

Horticulture, Horticultural **Hort**

**Horticultural Horticulture**

Hospital **Hosp**

Hochschule **Hsch**

**Heights Hts**

Husbandry **Husb**

Hygiene **Hyg**

Immunology **Immunol**

Incorporated **Inc**

Industry, Industrial **Ind**

Industrial **Industry**

Infectious **Infect**

Infirmary **Infirm**

Ingegneria, Ingenieria, Ingenieurwesen **Ingn**

Ingenieria, Ingenieurwesen **Ingegneria**

Ingenieurwesen **Ingenieria**

Institute, Ist, Istituto, Institutional **Inst**

Ist, Istituto, Institutional **Institute**

Istituto, Institutional **Isit**

Institutional **Istituto**

International, Intezet **Int**

22/9/2020 Colección principal de Web of Science Ayuda Technical, Technische, Technique **Tech** Technische, Technique **Technical Technique Technische Telephone Tel Temperature Temp** Territory, Terrestrial **Terr** Textile, Textiles **Text** Textiles **Textile** Tudomanyos, **Tud** University **Univ** Vascular **Vasc** Veterinary, Veterns

**Vet West** 

**W**

Weapons **Weap**

**Welfare Welf**

Wissenschaft, Wissenschaftes, Wissenschafter, Wissenschaften **Wissensch**

Wissenschaftes, Wissenschafter, Wissenschaften **Wissenschaft**

Wissenschafter, Wissenschaften **Wissenschaftes**

Wissenschaften **Wissenschafter**

**Zentral Zent**

© 2020 Clarivate Última modificación: 03/15/2020